# <span id="page-0-1"></span>**Upgrading Yellowfin Container Deployment**

## <span id="page-0-0"></span>All-In-One Yellowfin image

The All-In-One Yellowfin image is a sandboxed deployment with a built-in database repository, which means any upgrades also upgrade the database, removing any existing content in the process. The All-In-One image is therefore **not suitable for upgrades, and best used for testing purposes only**.

# App-Only Yellowfin image

The Yellowfin App-Only image retains content during version upgrades. The upgrade process is similar to a standard Yellowfin cluster upgrade, with a few extra steps to account for a Docker/Kubernetes deployment.

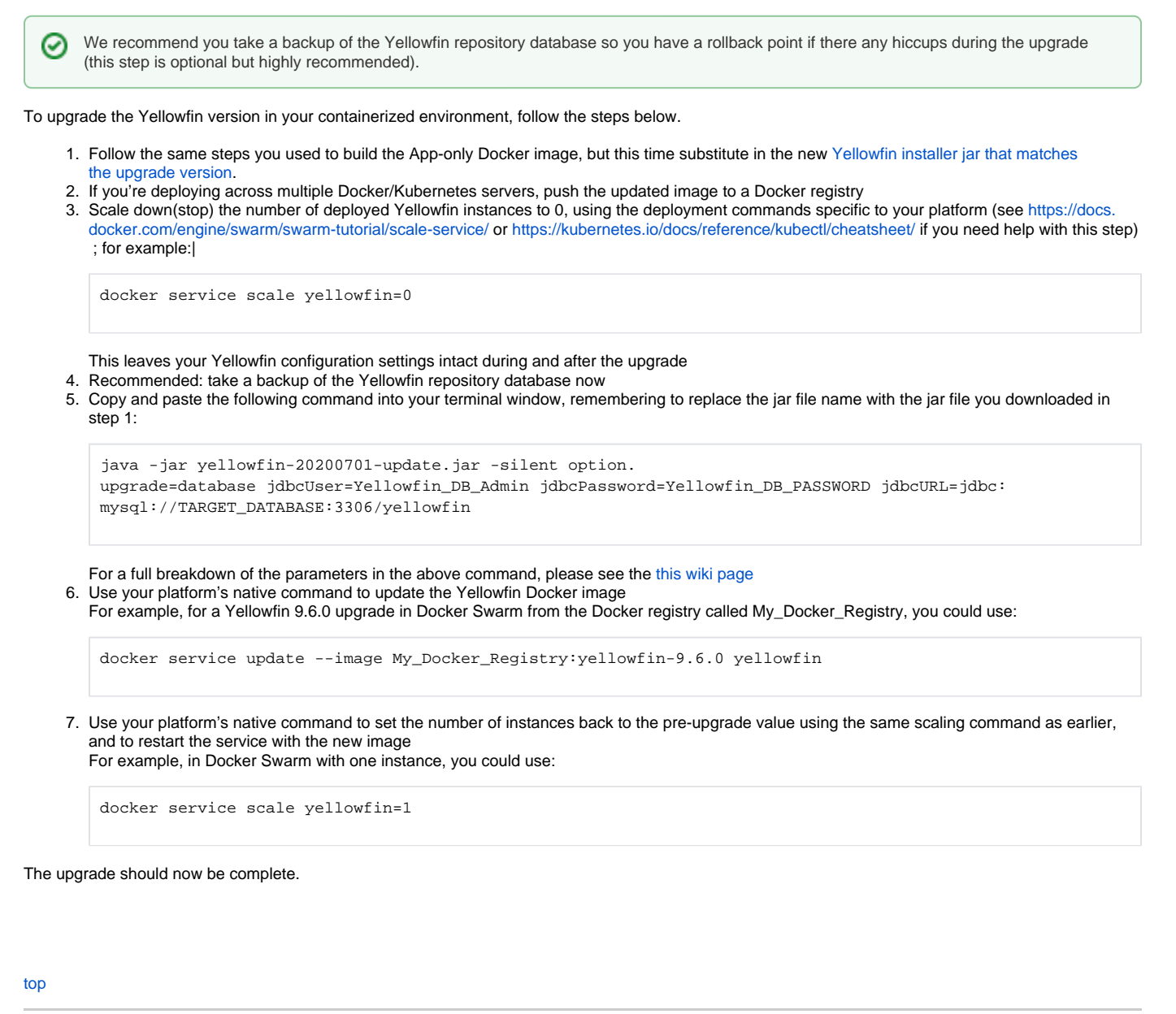

## Section navigation **Current topic - Install in a Container**

The page is part of the [Install in a Container](https://wiki.yellowfinbi.com/display/yfcurrent/Install+in+a+Container) topic contains the following pages, split by Docker and Kubernetes:

#### [Upgrading Yellowfin Container Deployment](#page-0-1)

- [Deploy to Docker without Swarm](https://wiki.yellowfinbi.com/display/yfcurrent/Deploy+to+Docker+without+Swarm)
	- <sup>o</sup> [Sandbox Instance with All-In-One Image](https://wiki.yellowfinbi.com/display/yfcurrent/Sandbox+Instance+with+All-In-One+Image)
	- <sup>o</sup> [Single Instance with App-Only Image](https://wiki.yellowfinbi.com/display/yfcurrent/Single+Instance+with+App-Only+Image)
	- <sup>o</sup> [Multiple Discrete Instances with App-Only Image](https://wiki.yellowfinbi.com/display/yfcurrent/Multiple+Discrete+Instances+with+App-Only+Image)
	- [A Cluster with App-Only Image](https://wiki.yellowfinbi.com/display/yfcurrent/A+Cluster+with+App-Only+Image)
- [Deploy to Docker with Swarm](https://wiki.yellowfinbi.com/display/yfcurrent/Deploy+to+Docker+with+Swarm)
	- <sup>o</sup> [Sandbox instance with All-In-One Image Swarm](https://wiki.yellowfinbi.com/display/yfcurrent/Sandbox+instance+with+All-In-One+Image+-+Swarm)
	- <sup>o</sup> [Single Instance with App-Only Image Swarm](https://wiki.yellowfinbi.com/display/yfcurrent/Single+Instance+with+App-Only+Image+-+Swarm)
	- <sup>o</sup> [Multiple Discrete Instances with App-Only Image Swarm](https://wiki.yellowfinbi.com/display/yfcurrent/Multiple+Discrete+Instances+with+App-Only+Image+-+Swarm) <sup>o</sup> [A Cluster with App-Only Image - Swarm](https://wiki.yellowfinbi.com/display/yfcurrent/A+Cluster+with+App-Only+Image+-+Swarm)

#### [Kubernetes](https://wiki.yellowfinbi.com/display/yfcurrent/Kubernetes)

- [Deploy to Kubernetes without load balancing](https://wiki.yellowfinbi.com/display/yfcurrent/Deploy+to+Kubernetes+without+load+balancing)
	- <sup>o</sup> Sandbox Instance with All-In-One Image no Load [Balancer](https://wiki.yellowfinbi.com/display/yfcurrent/Sandbox+Instance+with+All-In-One+Image+-+no+Load+Balancer)
	- <sup>o</sup> Multiple Discrete Instances with App-Only Image no Load **[Balancer](https://wiki.yellowfinbi.com/display/yfcurrent/Multiple+Discrete+Instances+with+App-Only+Image+-+no+Load+Balancer)**
- [Deploy to Kubernetes with Load Balancing](https://wiki.yellowfinbi.com/display/yfcurrent/Deploy+to+Kubernetes+with+Load+Balancing)
	- <sup>o</sup> [Single Instance with App-Only Image and Load Balancer](https://wiki.yellowfinbi.com/display/yfcurrent/Single+Instance+with+App-Only+Image+and+Load+Balancer)
	- [A Cluster with App-Only Image and Load Balancer](https://wiki.yellowfinbi.com/display/yfcurrent/A+Cluster+with+App-Only+Image+and+Load+Balancer)

This page is part of the [Install And Deploy Yellowfin](https://wiki.yellowfinbi.com/display/yfcurrent/Install+And+Deploy+Yellowfin) section of the wiki, which has these topics:

#### **Install on Premises**

[Upgrading Yellowfin](#page-0-1)  [Container Deployment](#page-0-1)

• [Installation Steps](https://wiki.yellowfinbi.com/display/yfcurrent/Installation+Steps)

#### **Install in the Cloud**

[Install in the Cloud](https://wiki.yellowfinbi.com/display/yfcurrent/Install+in+the+Cloud)

- [Yellowfin for AWS](https://wiki.yellowfinbi.com/display/yfcurrent/Yellowfin+for+AWS)
- [Yellowfin for Azure](https://wiki.yellowfinbi.com/display/yfcurrent/Yellowfin+for+Azure)
- [Yellowfin for Google](https://wiki.yellowfinbi.com/display/yfcurrent/Yellowfin+for+Google+Cloud+Platform)  [Cloud Platform](https://wiki.yellowfinbi.com/display/yfcurrent/Yellowfin+for+Google+Cloud+Platform)

#### **Install in a container**

[Install in a Container](https://wiki.yellowfinbi.com/display/yfcurrent/Install+in+a+Container)

- [Docker](https://wiki.yellowfinbi.com/display/yfcurrent/Docker)
- [Kubernetes](https://wiki.yellowfinbi.com/display/yfcurrent/Kubernetes)
- [Upgrading Yellowfin](#page-0-1)  **Container** [Deployment](#page-0-1)

## **Deploy Yellowfin**

[Deploy Yellowfin](https://wiki.yellowfinbi.com/display/yfcurrent/Deploy+Yellowfin)

- [Logs and Logging](https://wiki.yellowfinbi.com/display/yfcurrent/Logs+and+Logging)
- Yellowfin Directory **[Structure](https://wiki.yellowfinbi.com/display/yfcurrent/Yellowfin+Directory+Structure)**
- [User Welcome](https://wiki.yellowfinbi.com/display/yfcurrent/User+Welcome)

## **Advanced Deployments**

[Advanced Deployments](https://wiki.yellowfinbi.com/display/yfcurrent/Advanced+Deployments)

- [Clustering Guide](https://wiki.yellowfinbi.com/display/yfcurrent/Clustering+Guide)
- [Yellowfin Server](https://wiki.yellowfinbi.com/display/yfcurrent/Yellowfin+Server+Specification)  **[Specification](https://wiki.yellowfinbi.com/display/yfcurrent/Yellowfin+Server+Specification)**
- Automate Yellowfin
- [Deployment on Linux](https://wiki.yellowfinbi.com/display/yfcurrent/Automate+Yellowfin+Deployment+on+Linux)
- [SAML Bridge](https://wiki.yellowfinbi.com/display/yfcurrent/SAML+Bridge)

• Standalone [Configuration Tools](https://wiki.yellowfinbi.com/display/yfcurrent/Standalone+Configuration+Tools)